# COMPUTING@BALCARRAS

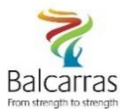

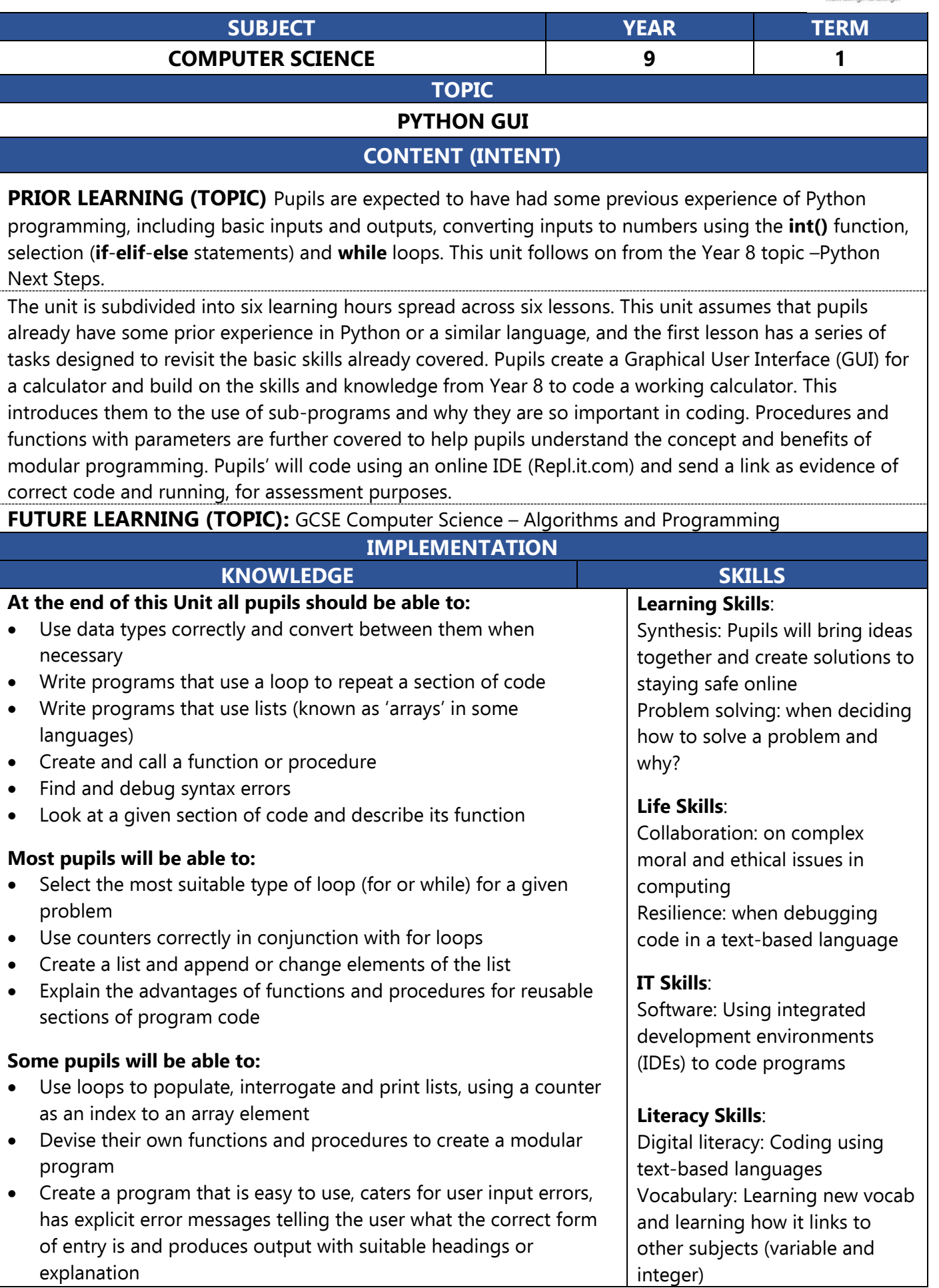

## **IMPACT**

Pupils will write and run a program each lesson using an online IDE and submit the link to the code via the VLE. Work will be marked via the VLE using a 9-1 grading system, along with feedback on how to improve and extend their skills. A final topic assessment will be a MQC set on the VLE.

New Computing at Schools (CAS) Attainment Targets (partially covered in this Unit)

- Use two or more programming languages, one of which is textual, to solve a variety of computational problems; make appropriate use of data structures; design and develop modular programs that use procedures and functions
- Understand several key algorithms that reflect computational thinking [for example, ones for sorting and searching]; use logical reasoning to compare the utility of alternative algorithms for the same problem.

# **HOW CAN PARENTS HELP AT HOME?**

Showing an interest in the topic is always the biggest help, as well as ensuring they are completing their homework to the highest effort standard. If lessons are missed, the VLE can be used to catch up with content. Pupils can practice their Python skills at home using websites such as replit.com and w3schools.com. Parents can always join in and learn how to code too.

#### **HELPFUL READING/FURTHER DISCUSSION**

#### **READING**

CGP KS3 Computing Complete Revision & Practice Hodder Compute-IT: Student's Book 1 - Computing for KS3 Magazines Direct - The Python Book (10th Edition) PGOnline – Learning to Code in Python

#### **Websites**:

- BBC Bitesize (Intro to Programming): https://www.bbc.co.uk/bitesize/guides/zts8d2p/revision/1
- Website used for coding: [https://replit.com](https://replit.com/)
- Website used for tutorials:<https://www.w3schools.com/python/default.asp>
- Website to help theory:<https://www.bbc.co.uk/bitesize/topics/zhy39j6>

## **VOCABULARY**

Integrated development, IDLE, interactive mode, local/global variables, string, syntax, assignment statement, augmented assignment operator, data type, integer, float, round, BIDMAS, selection, iteration, syntax error, logic error, debug, binary search, function, procedure, return, graphical user interface

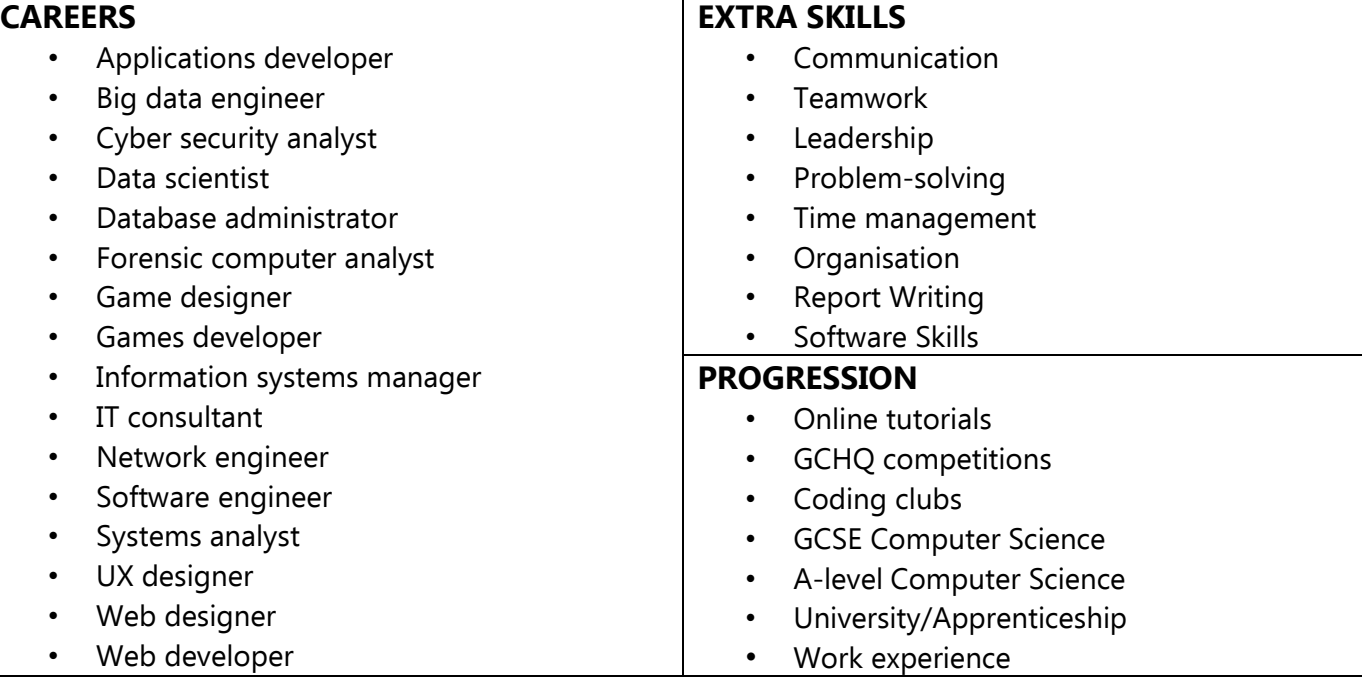